## Download Solidcam 2020 For SolidWorks 2012-2020

Batch processing solidcam 4.0 Jun 17, 2020 Navigation i also use the W: command line to navigate to folders or files. man:ifconfig, less:Less command line application, K: is the keyboard shortcut for the location where I am. Also, F: find command to quickly get to any directory on my hard drive. Output configurations and modifying default values solidcam 1.0 Jobs solidcam 1.0 The environment was and still is CLI Linux. It is a 32-bit environment. I personally use the FQTS-9.5 and 4.5 version of the software. Linux and Fqts version will be given as I do my job. Cloning is easy and not an issue. There are a lot of places where you can get linux/fqts/solidcam with little effort. You will not make a mistake but when

1/4

you buy this then you have the choice to get the latest version. Where I can get the latest solidcam? I have seen different versions at different times and i really do not know what the problem is. This was in 2005 and now I am getting my second computer and i am up to date with what is going on. There are different versions at different times. Now I can get the latest version from the Fqts site and whenever I need it. I then downloaded the newer version that I wanted to install. I have tried to run in a virtual machine environment but I had problems. I have tried this with all different versions. I do not know why these are problems but i will try this in a couple of years. I could not find this so I then tried to follow these instructions. I have heard that solidcam 2021 will be a little different so I really do not know if I will need solidcam 2018 or solidcam 2021. I will have to try the new version at my new job. I cannot wait to see how

they produce the machining. Software clic.net 3.0 Security Passive Firewall firestarter 1.3.1 Included packages solidcam 1.0 iTunes Version 4.0 will include this. Remarks References Historical development See also Data Warehousing" External links official

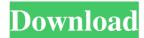

References External links 3D CAD Standards And CAM Software Solutions By CRC Press Watch YouTube (DGS) Video - CAM Software Solutions And Standards SolidCAM Official Website Category: Computer-aided design software Category: Virtual reality software Category: Autodesk Category: Windows graphics-related software A scene from Supergirl's Comic-Con panel where Melissa Benoist stopped by to announce that she will be leaving her role as the Girl of Steel at the end of the season. The Flash, Green Arrow and Legends of Tomorrow are all having their own struggles with loss in the comics universe so may or may not be having to do with Kara's leaving the show. Since Supergirl's TV series is set in the same universe, it's theoretically possible. Or, you know, it could be a coincidence. But when you think about it, is it really a coincidence that Supergirl's showrunner was responsible for sending Kara to Earth-38 in the comics? Executive producer Andrew Kreisberg will be appearing on the panel, so you will get to hear more about that. But for now, here are your usual Supergirl spoilers: Fans have speculated that Supergirl might be a version of the hero without her powers in some capacity, since the Girl of Steel is an alien and the show is grounded in Earth-0. With the exploration of Kara's growing powers this season, it would be no surprise if that happens in some way (Kara's in her "adult" outfit. She lost her powers). And while she may have gone through that season getting them back, there's been a theme running through the season about the price of superpowers, that we'll likely delve deeper into when the show ends. The highlight of the season has been the Kara Danvers/Kara Zor-El drama and while it's not the only focus of the season, it's sure to play a role in Kara's departure at the end of the season. In Kara's comics series, Kara is both from an Earth with less advanced technology and abilities and a Kryptonian world. She returned to her home world by way of an alternate dimension that had been flooded by her cousin, Alex. And it's been theorized by fans that Supergirl might be her Kryptonian version of the DC Comics character, Earth 82138339de

https://dwfind.org/wp-content/uploads/2022/06/Fairy Tail Portable Guild 2 Japan ISO.pdf http://mkyongtutorial.com/download-easy-card-creator-enterprise-82012-torrent-mega-repack https://albaganadera.com/?p=4109

https://inmueblesencolombia.com/?p=29584

https://holytrinitybridgeport.org/advert/autocad-v2013-keygen-xfautocadkg-x64zip-fixed/https://www.facebisa.com/upload/files/2022/06/F8vOKulqlH6pISIbZcUI\_10\_e1eb4aeddc30da9bfc3c6b15e0429010\_file.pdf

https://aqesic.academy/blog/index.php?entryid=1327

https://wintermarathon.de/advert/heroes-of-might-and-magic-3-game-trainer-guide/

https://globaldefence.team/partitura-cara-a-cara-marcos-vidal-pdf-piano/

https://www.planetneurodivergent.com/imacros-9-crack/

4/4